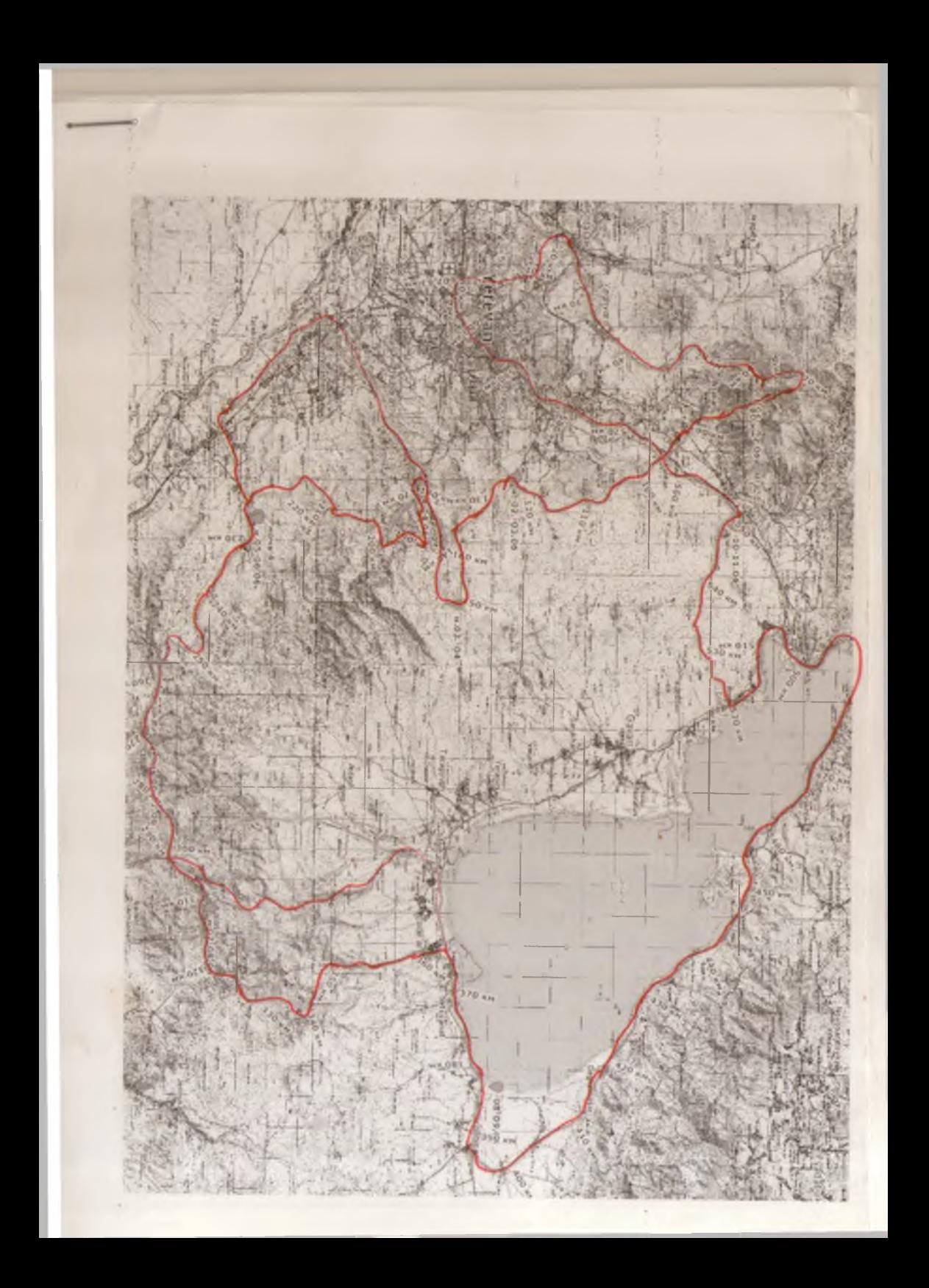

Форма № 5 - Тур

#### ФЕДЕРАЦИЯ СПОРТИВНОГО ТУРИЗМА РОССИИ

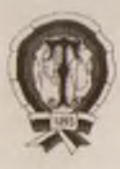

# MAPШРУТНАЯ КНИЖКА № 115 -402

#### ТУРИСТСКОГО СПОРТИВНОГО МАРШРУТА

Участники настоящего спортивного мероприятия находятся под защитой:

Конституции Российской Федерации Федерального закона №132-ФЗ от 24 ноября 1996 года "Об основах туристской деятельности в Российской Федерации" Федерального закона №339-ФЗ от 04 декабря 2007 года "О физической культуре и спорте в Российской Федерации" Федерации спортивного туризма России

© Velotrex.ru | RoutelD: 250 | 16.05.2022

 $2022 - F$ 

#### **RHUMAHUFI**

Согласно действующему законодательству, туристские группы должны проинформировать службы МЧС России за 10 дней до начала путешествия. Ответственный сотрудник ведомства в субъекте РФ обязан обработать заявку в течение одного рабочего дня, после чего передать сведения в спасательное подразделение, в зоне ответственности которого планируется маршрут. Для **этого** необхолимо:

1. Пройти он-лайн регистрацию туристской группы на саите:

https://forms.mchs.ru/service/registration\_tourist\_groups

выбрав отделение МЧС по региону прохождения маршрута.

2. Получить регистрационный номер группы в МЧС и сообщить о номере регистрации в региональном отделении МЧС в МКК.

3. Сообщить в территориальный орган МЧС и МКК, а также в случае участия в официальных соревнованиях в ГСК о выходе на маршрут.

4. По окончании маршрута информировать территориальный орган МЧС в срок и способом, указанном в уведомлении.

# 1. ОБЩИЕ СВЕДЕНИЯ

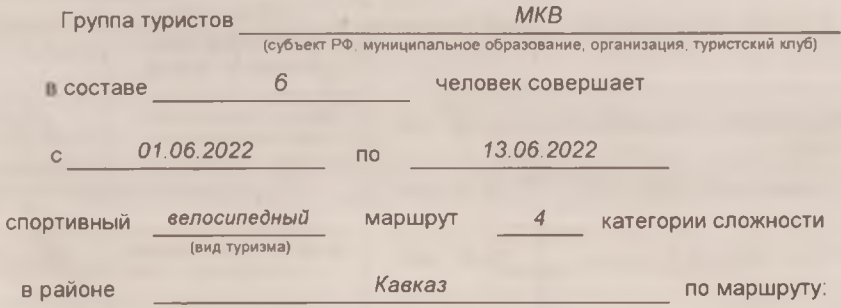

Звартноц-Егвард-Фантан-Гегард-Гарни- Шатин-Варденик-Севан-Паракар

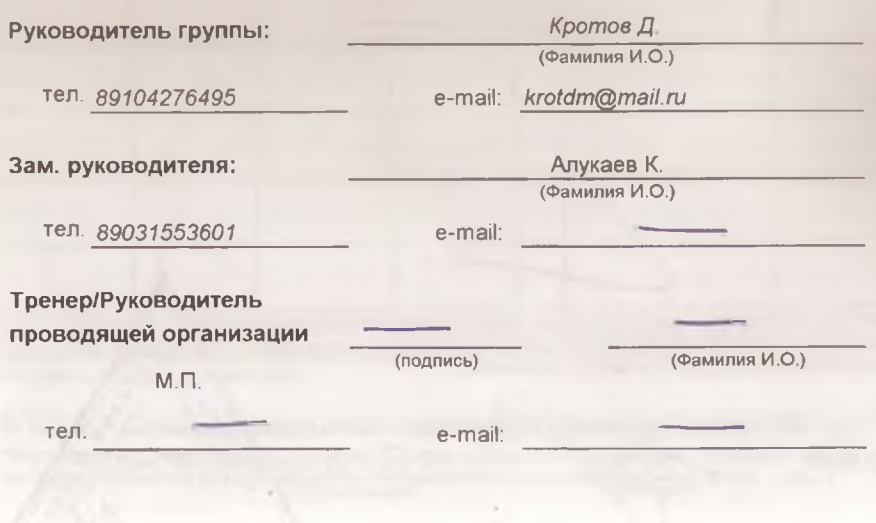

#### 2. COCTAR EPVELLI

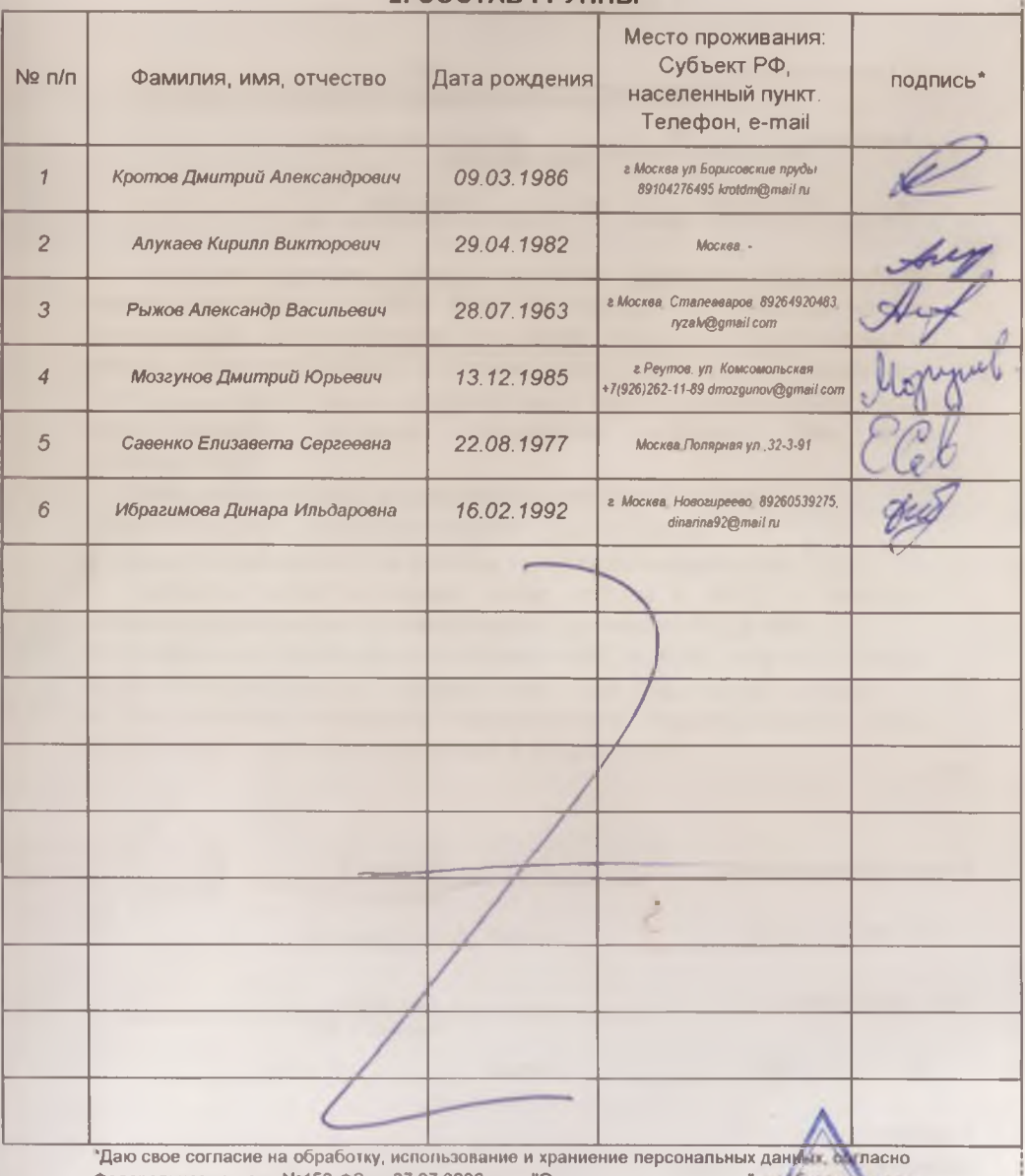

Федерального закона №152-ФЗ от 27.07 2006 года "О персональных данных", необходимых для рассмотрения маршрутных и отчетных документов.

Unempyrings, continued undercommunity with

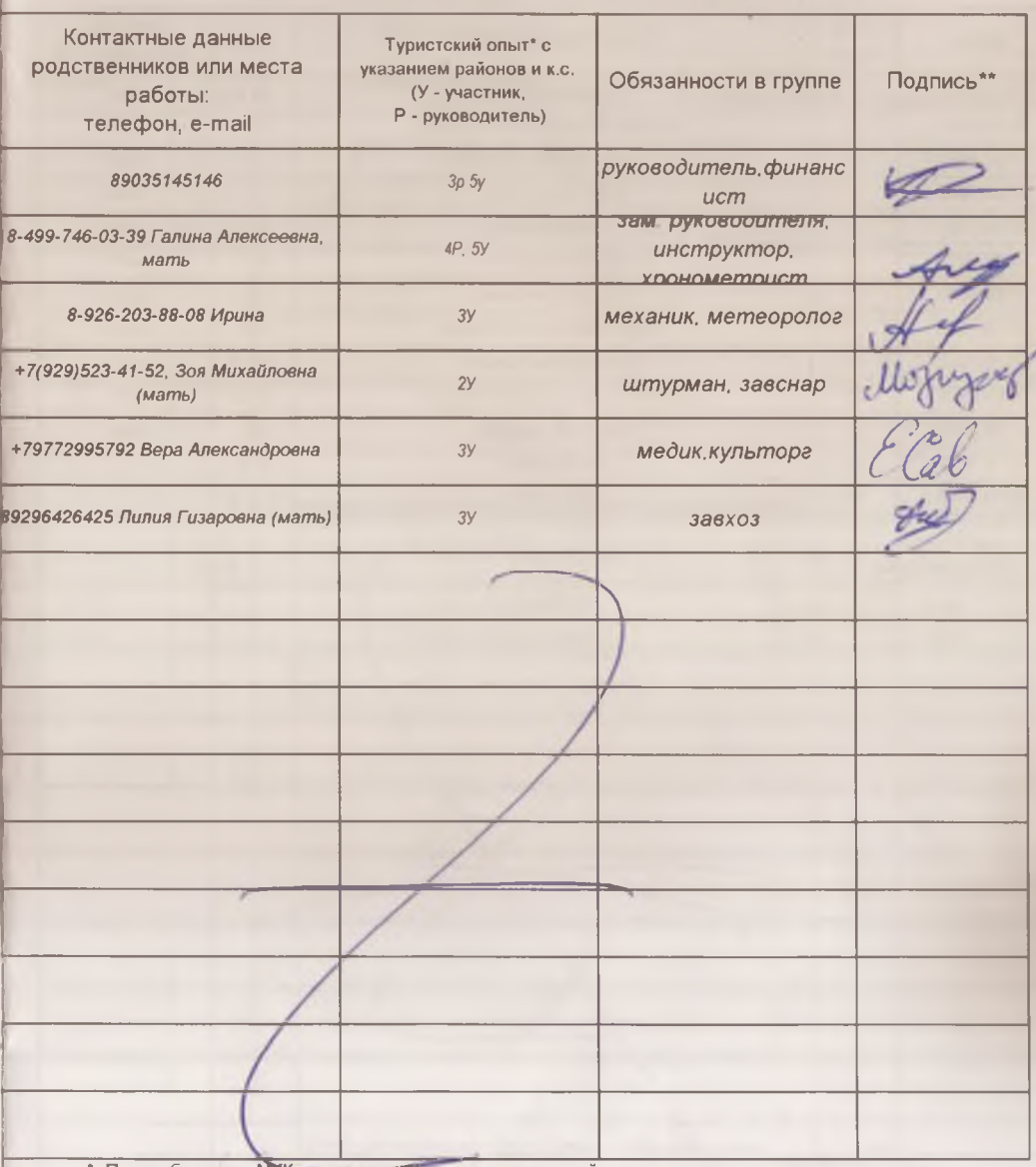

• По требованию МКК продъявляются справки о пройденных маршрутах или список ниток маршрутов, пройденных участниками и руководителем, заверенного МКК или другие материалы, подтверждающие туристский опыт.

• Подпись участника подтверждает его знание об опасностях для здоровья и жизни при прохождении запланированного маршрута; о правах и обязанностях участника туристской группы; Кодекса путешественника; для спортсменов: Правил вида спорта "Спортивный туризм", часть 2.

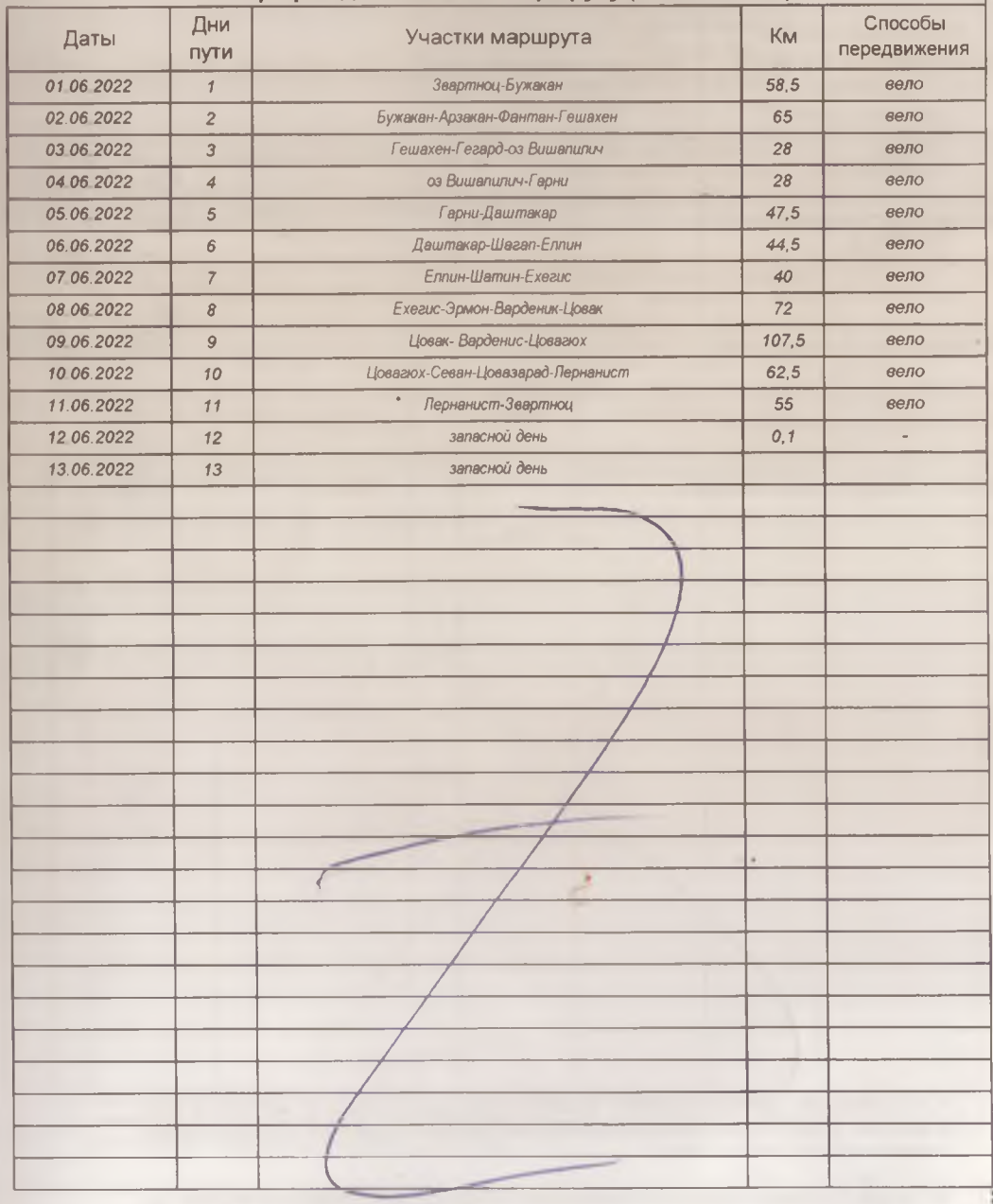

## 3.1 График движения по маршруту (заявленный)

Итого активными способами передвижения: 606,1 км

## 3.2. Изменения графика движения по маршруту (согласованные с МКК\*)

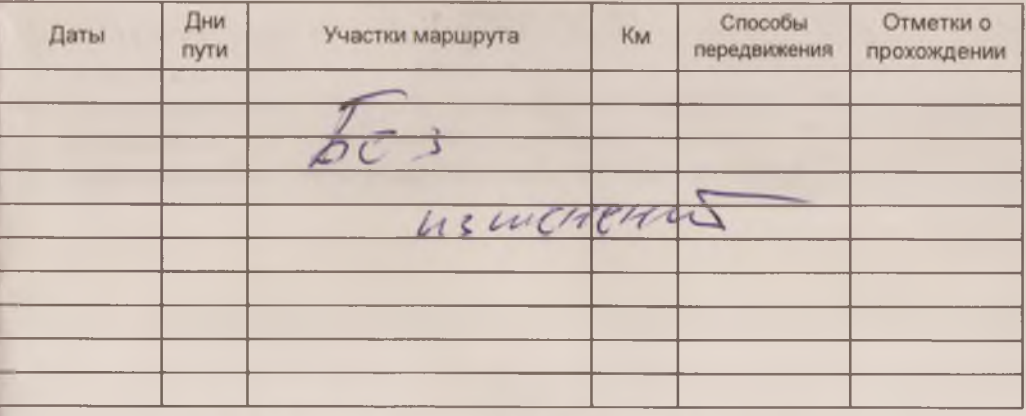

## 3.3. График движения по запасному варианту

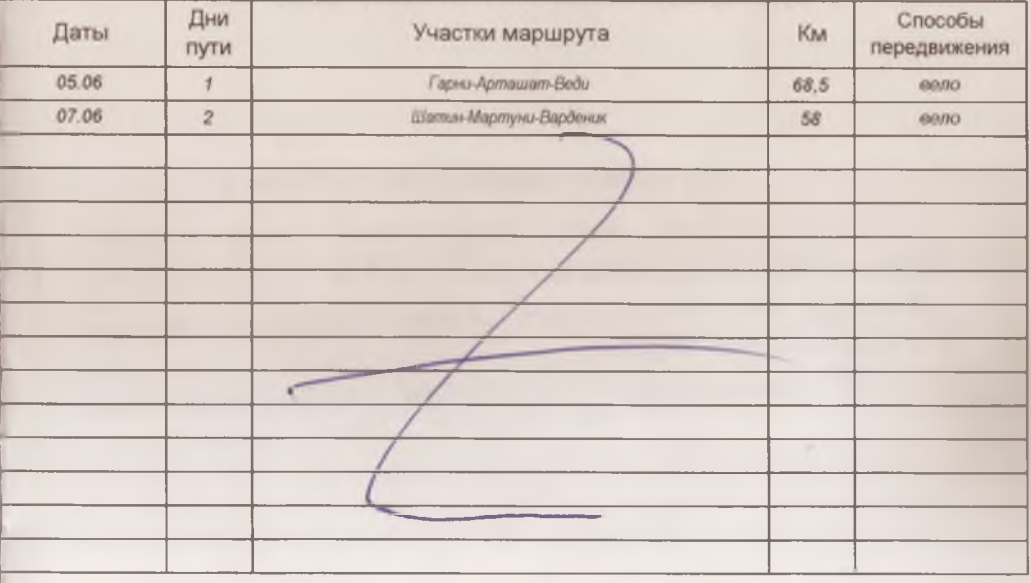

Итого активными способами передвижения: KM

• При внесении изменений в. 3.2. записывают те дни, в которых произведены изменения. Если маршрут согласован без изменений, то делают запись "Без изменений".

#### 4. СХЕМА МАРШРУТА"

(см. приложение)

• На схеме наносят маршрут движения (основной, запасной, аварийный), даты и места предполагаемых мест ночлегов. Представленная схема должна давать четкое представление о нитке прохождения маршрута, его определяющих препятствий.

По требованию МКК, к маршрутной книжке прилагается картографический материал, предполагаемый для использования группой на маршруте.

5. СЛОЖНЫЕ УЧАСТКИ МАРШРУТА И СПОСОБЫ ИХ ПРЕОДОЛЕНИЯ

Mporougenue yeseEnds no kpynnius namementoien, occinnaire a conemune MELLEW PRINTINE, CPIDEZONOW 30 common a original má bendanneg

6. АВАРИЙНЫЕ ВЫХОДЫ С МАРШРУТА Abapunne Barogoi no crommen

yracticas OM Bozwamnon & otherat

15 mars. Boone résérement 03.00 ban

## 7. МАТЕРИАЛЬНОЕ ОБЕСПЕЧЕНИЕ ГРУППЫ

7.1. Необходимый набор продуктов питания имеется.

7.2. Групповое и личное снаряжение в достаточном количестве имеется.

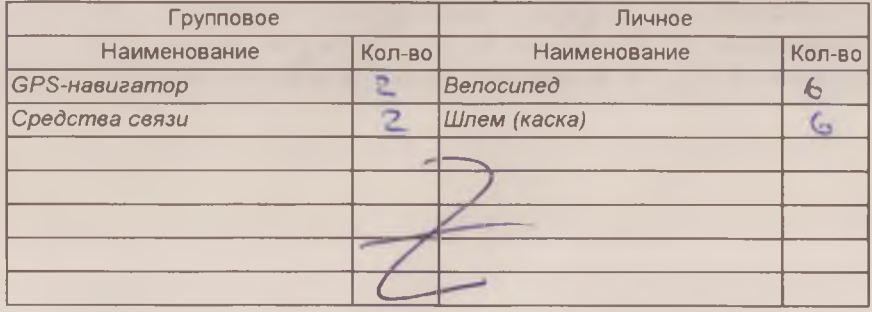

Специальное снаряжение

7.3. Необходимый ремонтный набор имеется.

7.4. Необходимый набор лекарств и материалов в аптечке первой помоши имеется.

7.5. Необходимый картографический материал имеется.

7.6. Весовые характеристики груза, взятого на маршрут

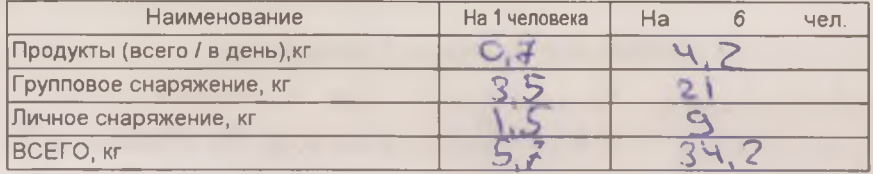

Максимальная нагрузка на 1 мужчину, кг:  $\epsilon \,$ <br>Максимальная нагрузка на 1 женщину, кг:  $\bar{\bullet}$ 

Сведения, изложенные в разделах 1-7, подтверждаю Обязуемся соблюдать необходимые меры безопасности при прохождении запланированного маршрута, руководствоваться требованиями правил вида спорта «спортивный туризм» (Часть 2) и Регламента организации и прохождения спортивных туристских маршрутов.

Руководитель маршрута

подпись)

Кротов Д. (Фамилия И.О.)

Дата заполнения маршрутной книжки

 $25 - 1430$ 

 $20 \ge 2$ 

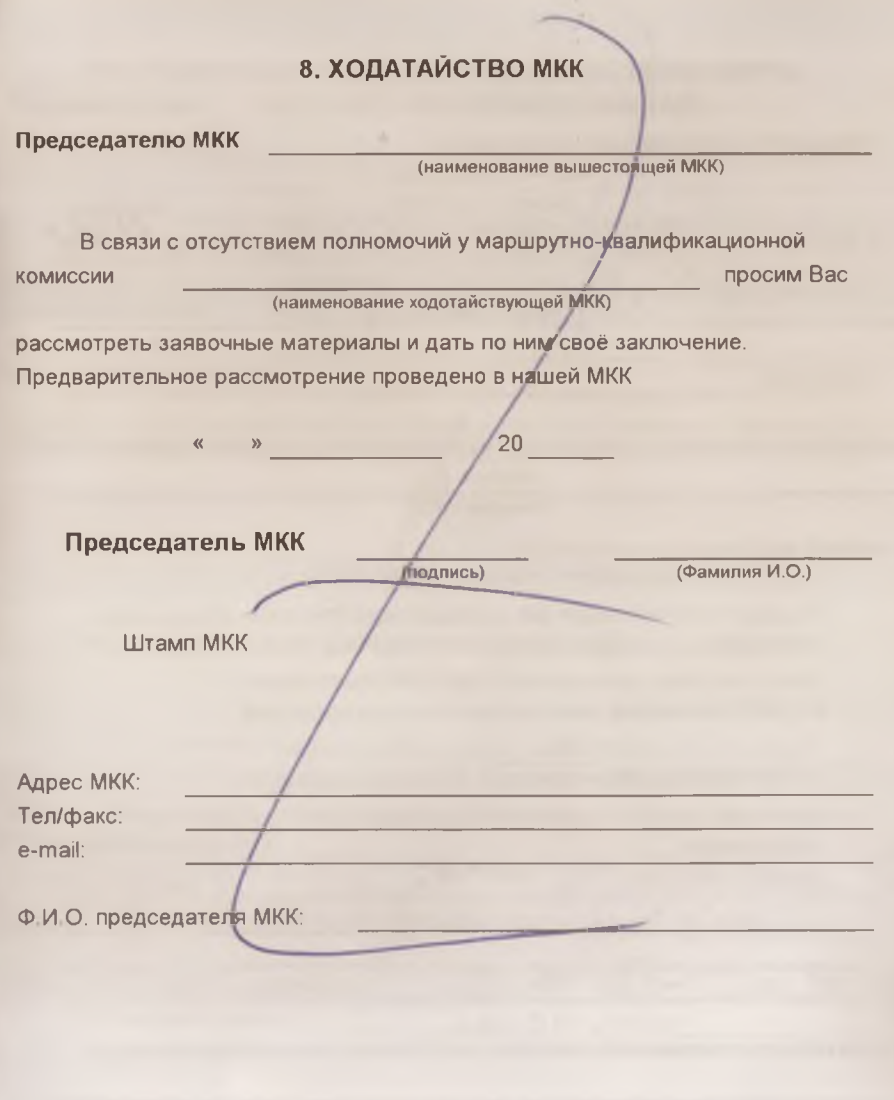

## 9. РЕЗУЛЬТАТЫ РАССМОТРЕНИЯ В МАРШРУТНО-**КВАЛИФИКАЦИОННОЙ КОМИССИИ**

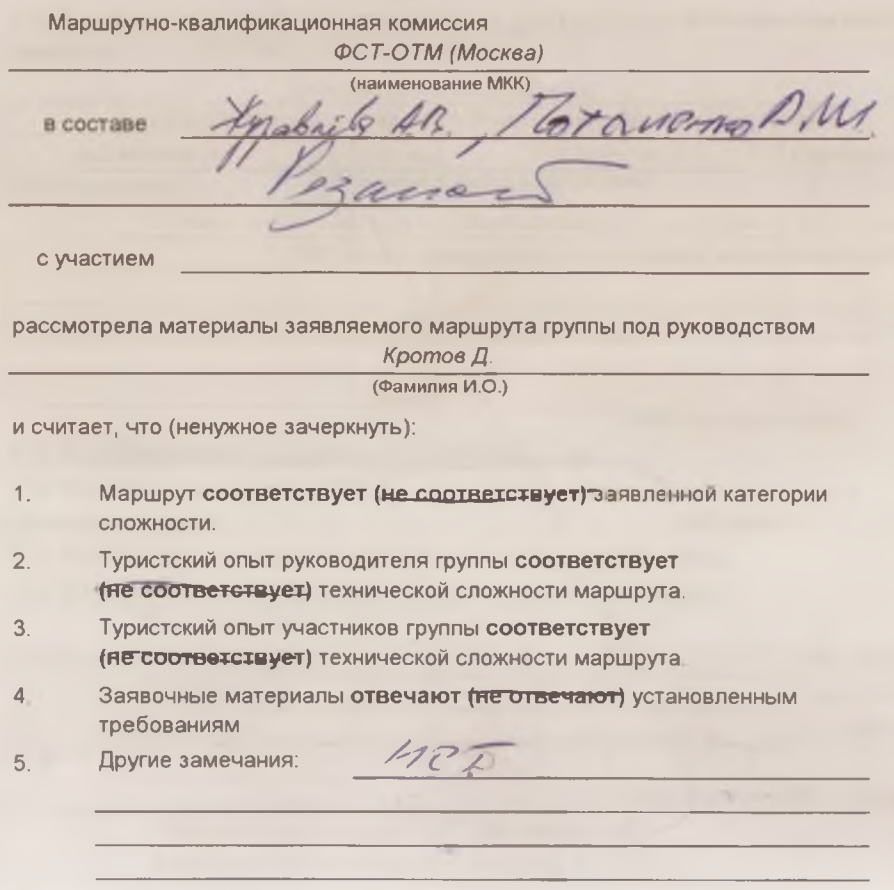

Группе пазначаетоя (не назначается) контрольная проверка на местности

(где, когда, по каким вопросам)

## 10. РЕЗУЛЬТАТЫ ПРОВЕРКИ ГРУППЫ НА МЕСТНОСТИ

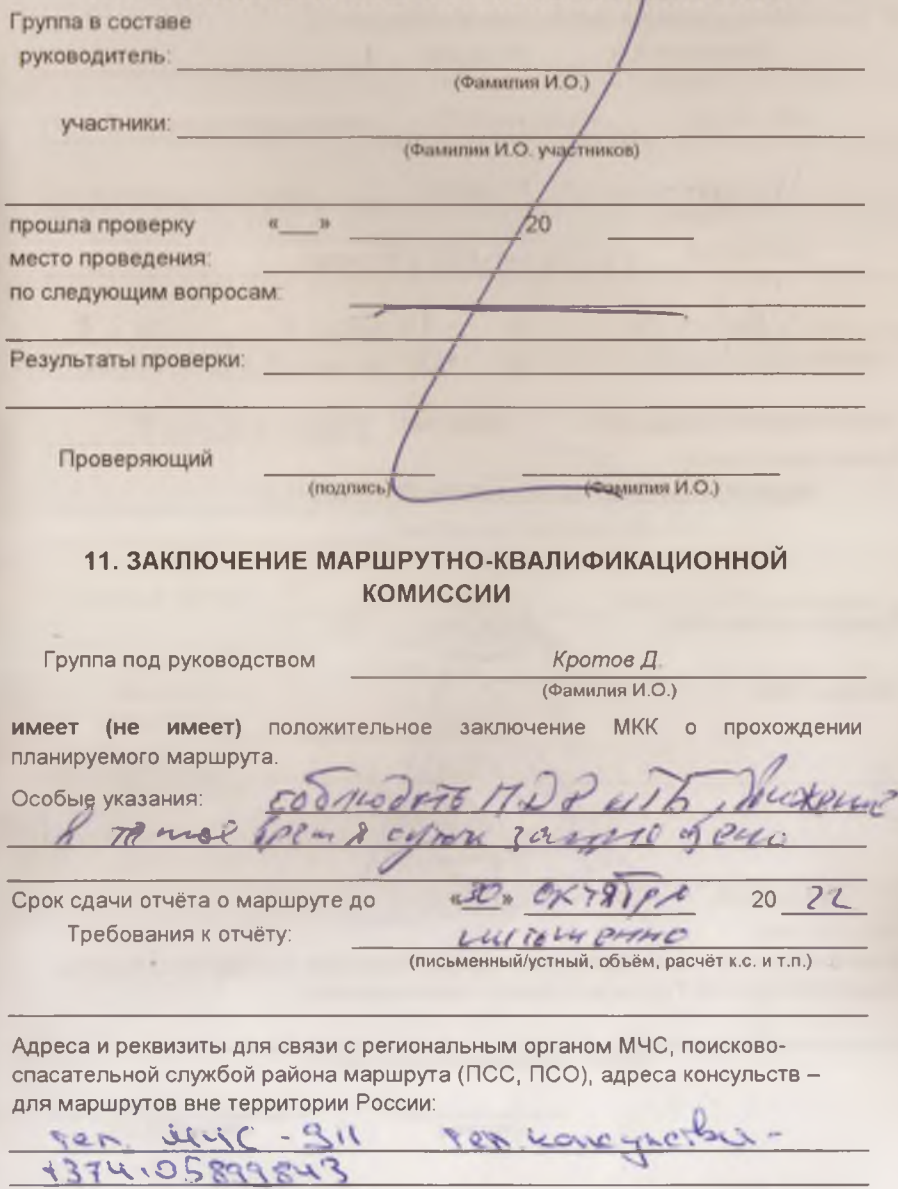

Заключение МКК действительно при условии соблюдения участниками группы ограничительных мер, введённых органами государственной власти по месту проживания участников, в районе проведения маршрута, а также при переезде к началу маршрута и после его завершения.

#### 12. КОНТРОЛЬНЫЕ ПУНКТЫ И КОНТРОЛЬНЫЕ СРОКИ

О прохождении маршрута группа должна сообщить:

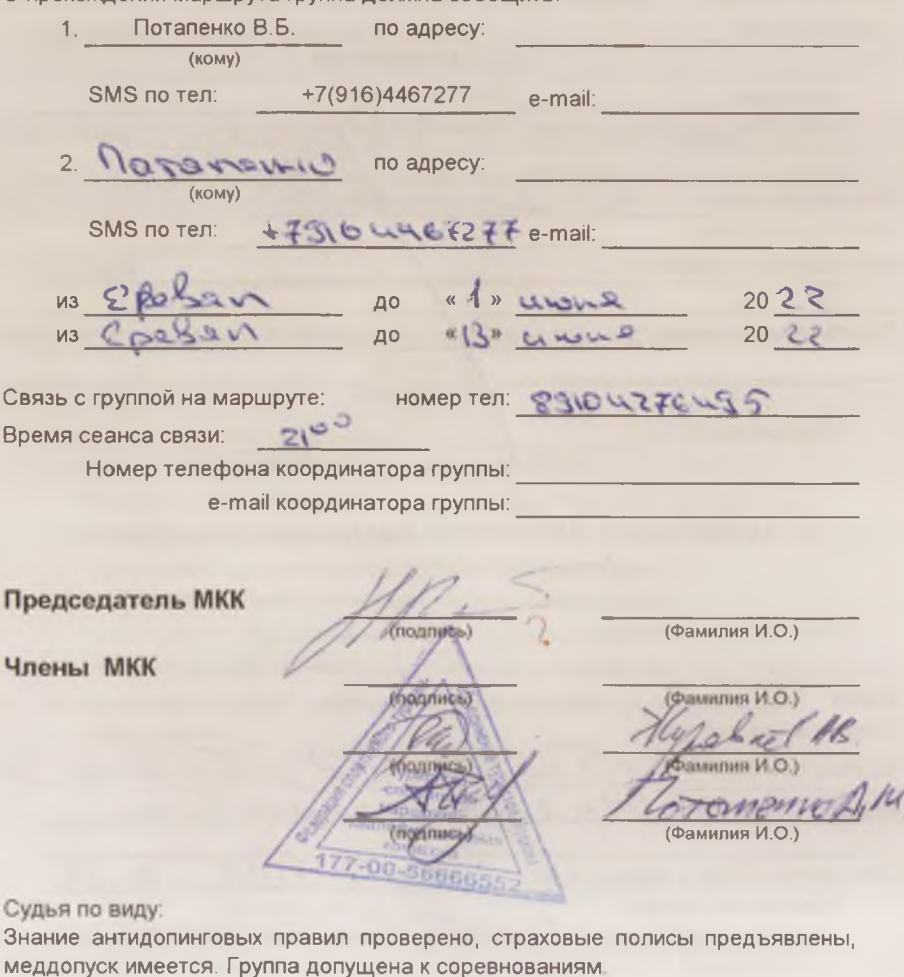

(статус и наименование соревнований)

(подпись)

(Фамилия И.О.)

Штамп МКК

))

 $\overline{E}$ 

 $\epsilon$ 

20

## 13. РЕГИСТРАЦИЯ В ТЕРРИТОРИАЛЬНОМ ОРГАНЕ МЧС (Приказ МЧС №42 от 30.01.2019 года)

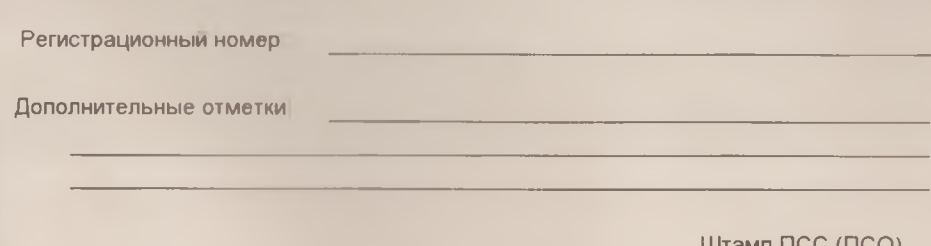

LUTAME LICC (LICO) (при наличии)

# 14. РЕШЕНИЕ МКК О ЗАЧЁТЕ МАРШРУТА

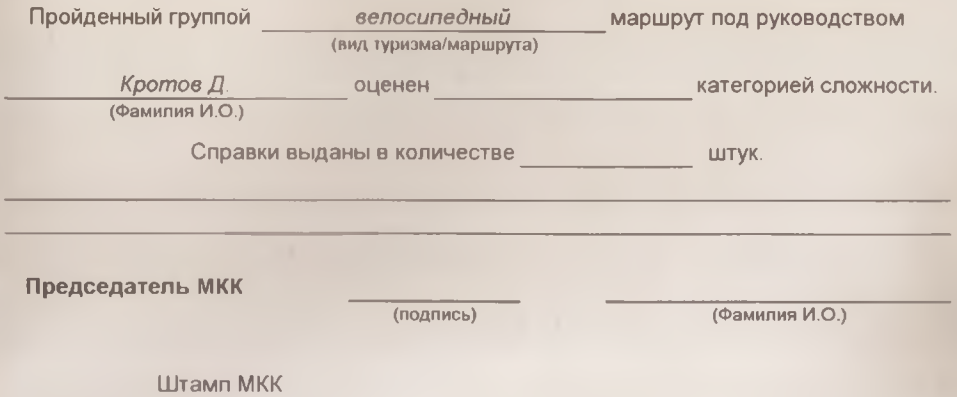